# **LABORATORIO DI MATEMATICA**

## **Alcune funzioni di Derive sulle matrici**

Per poter mostrare i risultati dell'esecuzione di un programma di Derive, dobbiamo raccoglierli all'interno di opportune matrici. Esaminiamo, quindi, alcune funzioni di Derive che operano sulle matrici.

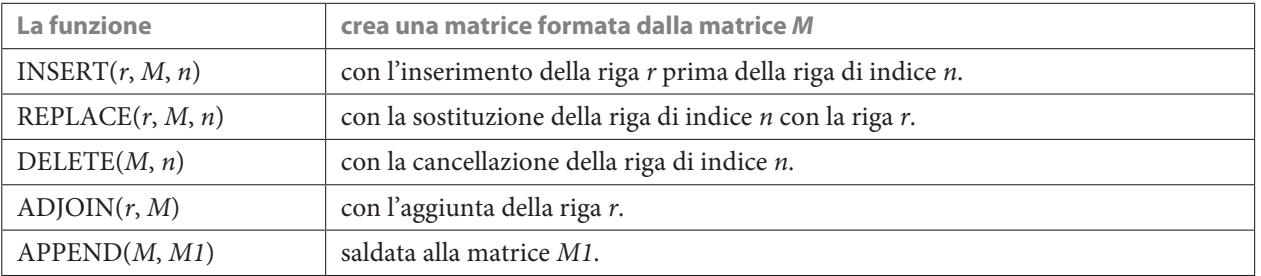

Per esempio, se, dopo aver definito la matrice abc :  $=$  [[1, 2, 3], [7, 8, 9]], desideriamo una matrice *def* formata dalla matrice *abc* con l'inserimento della riga  $[4, 5, 6]$  al secondo posto, scriviamo def : = INSERT( $[4, 5, 6]$ , abc, 2), battiamo invio e usiamo il comando *Semplifica\_Base* (figura 1).

#1: abc := 
$$
\begin{bmatrix} 1 & 2 & 3 \\ 7 & 8 & 9 \end{bmatrix}
$$
  
\n#2: def := INSERT([4, 5, 6], abc, 2)  
\n#3: def :=  $\begin{bmatrix} 1 & 2 & 3 \\ 4 & 5 & 6 \\ 7 & 8 & 9 \end{bmatrix}$ 

 **Figura 1 Un esempio di applicazione di una funzione sulle matrici.**

#### **ESERCITAZIONE GUIDATA**

**ESERCITAZIONE GUIDATA Scriviamo un programma in linguaggio di Derive che, letti il perimetro 2***p* **e l'ampiezza dell'angolo alla base a di un triangolo isoscele, determini le misure del lato obliquo** *l***, della base** *b* **e l'area** *S* **del triangolo.** Proviamo il programma con  $2p = 12$  m e  $\alpha = 32^{\circ}20'54''$ .

## **L'analisi del problema**

Determiniamo le formule da inserire nel programma, cercando di esprimere le grandezze (*l*, *b* e *S*) richieste dal problema in funzione dei dati (2*p* e a). Costruiamo la figura di un triangolo isoscele e, tenendo presente i dati e le incognite, da essa ricaviamo le relazioni utili per impostare il sistema di equazioni:

$$
\begin{cases} 2l + b = 2p \\ \frac{b}{2} = l\cos\alpha \end{cases}
$$

Risolvendolo, otteniamo:

$$
\begin{cases}\n l = \frac{2p}{2(\cos \alpha + 1)} \\
b = \frac{2p \cos \alpha}{\cos \alpha + 1}\n\end{cases}
$$

cioè le espressioni per il lato obliquo e la base.

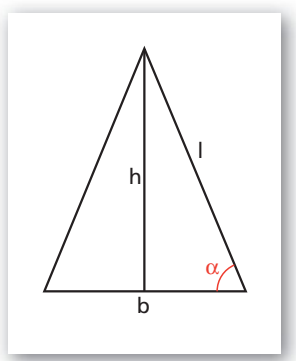

- **Figura 2**

Dalla sostituzione di *l* nella relazione  $h = l$  sen  $\alpha$ , ricaviamo l'espressione per l'altezza:

$$
h = \frac{2p \operatorname{sen} \alpha}{2(\cos \alpha + 1)}.
$$

Con le sostituzioni delle espressioni di *b* e di *h* nella  $S = \frac{1}{2} bh$ , otteniamo la formula dell'area,

$$
S = \frac{\operatorname{sen} \alpha \cos \alpha}{4} \left( \frac{2p}{\cos \alpha + 1} \right)^2,
$$

in funzione del perimetro e dell'angolo alla base.

**Osservazione.** Possiamo usare Derive per ricavare le formule precedenti. Dalla figura deduciamo le limitazioni dell'angolo 0°  $\alpha$   $\alpha$  1 90° e poniamo il perimetro 2*p*  $>$  0.

#### **L'algoritmo**

Scriviamo l'algoritmo risolvente.

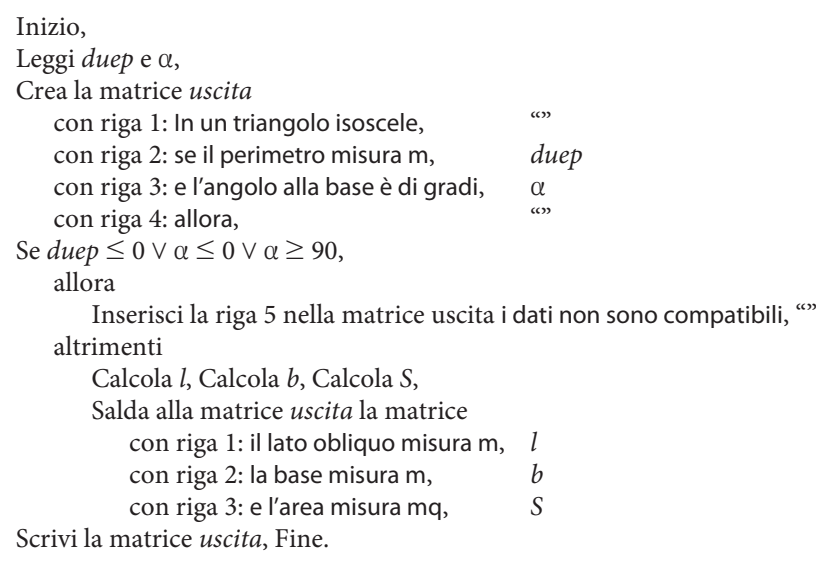

#### **Il programma**

• Prima di scrivere il programma, decidiamo che le variabili possano essere rappresentate con più caratteri, scegliendo *Parola* nel campo *Nome variabile* della finestra di dialogo di *Opzioni\_Modalità Input*. • Leggendo le formule ricavate nell'analisi del problema e la struttura dell'algoritmo, nella riga di editazione scriviamo il listato del programma: Tri\_iso\_1(duep,  $\alpha$ ) : = PROG(Uscita : = ["In un triangolo isoscele", ""; "se il perimetro misura m", duep; "e l'angolo alla base è di gradi",  $\alpha$ ; "allora", ""], IF( $\alpha \le 0 \vee \alpha \ge 90 \vee$ duep  $\leq$  0, Uscita : = INSERT (["i dati non sono compatibili", ""], Uscita, 5), PROG(1 : = duep/(2  $\cdot$  (COS( $\alpha$ <sup>o</sup>) + 1)), b : = duep/(COS  $(\alpha^o) + 1) \cdot COS(\alpha^o)$ , S : = (duep/(COS  $(\alpha^o) + 1)$ ) $\wedge$ 2  $\cdot$  (SIN  $(\alpha^o) \cdot COS (\alpha^o)$ )/4, Uscita : = APPEND (Uscita, ["il lato obliquo misura m", 1; "la base misura m", b; "e l'area misura mq", S]))), RETURN Uscita). **Nota.** Se nella funzione IF(*cond*, *istr1*, *istr2*) *istr1* o *istr2* consistono in una sequenza di istruzioni, scriviamo la sequenza fra parentesi preceduta dalla parola PROG.

• Battiamo invio inserendo il listato del programma nella #1 (figura 3).

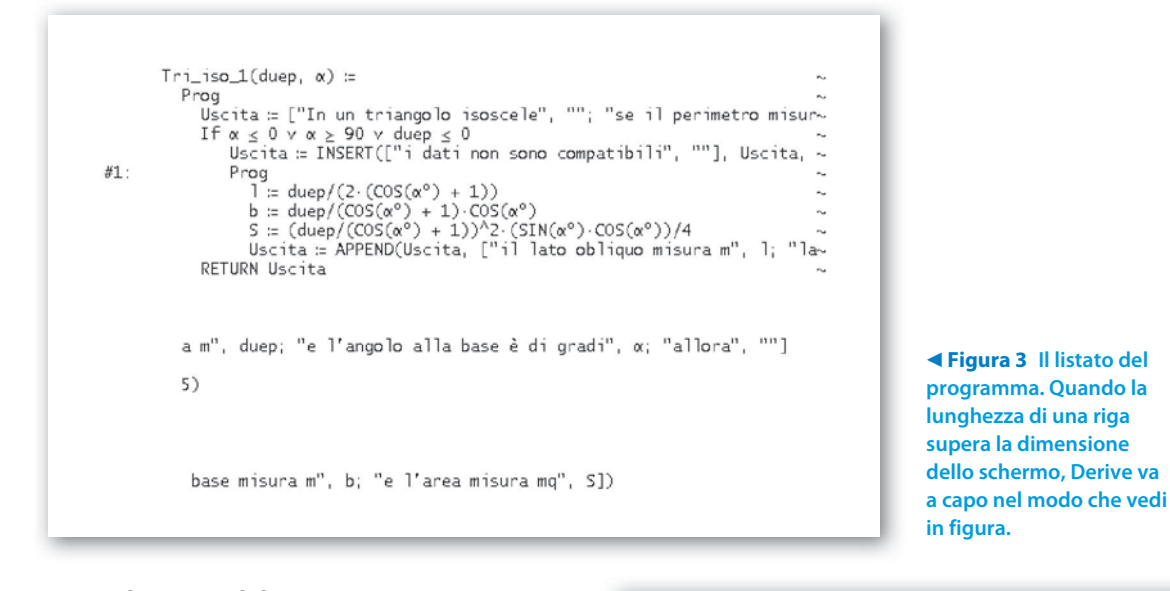

#### **Le applicazioni del programma**

• Proviamo il primo caso proposto dal problema, digitando nella riga di editazione delle espressioni Tri\_isos\_1(12, 32 + 20/60 + 54/3600), trasformando il dato d'ingresso, relativo all'ampiezza dell'angolo, da sessagesimale a sessadecimale, come richiede Derive (figura 4).

• Battiamo invio per impostare nella #2 l'esecuzione del programma.

• Usiamo *Semplifica\_Approssima* per ottenere la risposta nella #3.

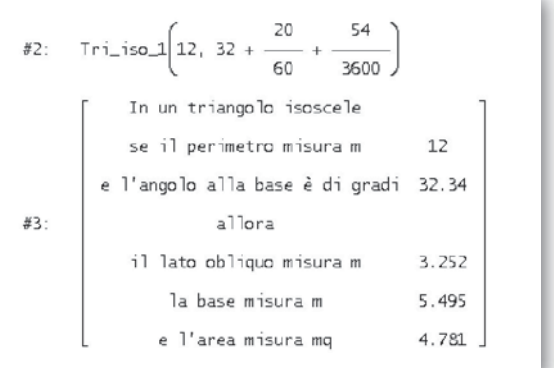

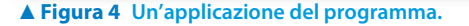

# **Esercitazioni Esercitazioni**

**Per ognuno dei seguenti problemi, traccia su carta la figura geometrica e da essa ricava le relazioni fra le varie grandezze; con l'aiuto del computer ricava poi l'equazione risolvente, risolvila nei casi proposti, svolgi la verifica, traccia il grafico della funzione indicata ed evidenzia su di esso le soluzioni trovate.**

**Sottintendi che le misure lineari siano espresse in metri e quelle di superficie in metri quadrati.**

Trova l'altezza *h* e l'angolo alla base  $\beta$  di un triangolo isoscele, sapendo che l'area è 240 e che la base *b* è *k* volte l'altezza. Risolvi con  $k = \frac{2\sqrt{3}}{3}$  $\frac{2\sqrt{3}}{3}$ , con  $k = \frac{24}{5}$ , con  $k = \frac{6}{5}$ . Grafico di  $\beta = \beta(k)$ .  $[h = 20,38 \text{ e } \beta = 60^{\circ}; h = 10 \text{ e } \beta = 22^{\circ}37'12'; h = 20 \text{ e } \beta = 59^{\circ}02'10''$ **1**

 Determina l'angolo meno ampio e i due cateti *a* e *b* di un triangolo rettangolo, sapendo che l'ipotenusa *c* è **2**

10 e *a* è *k* volte *b*. Risolvi con 
$$
k = \frac{4}{3}
$$
, con  $k = 1$ , con  $k = \frac{\sqrt{3}}{3}$ . Grafico di  $\alpha = \alpha(k)$ .  
\n[ $a = 8, b = 6, \beta = 36^{\circ}52'12''$ ;  $a = 5\sqrt{2}, b = 5\sqrt{2}, \alpha = \beta = 45^{\circ}$ ;  $a = 5, b = 8,66, \alpha = 30^{\circ}$ ]

- **3** In un rombo un angolo è i  $\frac{2}{7}$  dell'angolo adiacente. Determina il lato *l*, sapendo che l'area è *S*. Risolvi con  $S = 0.6428$ , con  $S = 10$ , con  $S = 16,0697$ . Grafico di  $l = l(S)$ . [1; 3,94; 5] **3**
- **4** Dato un segmento  $\overline{AB}$  = 10 e un punto *C* su di esso, determina  $\overline{AC}$ , sapendo che l'area del quadrato di lato *AC* è il doppio dell'area del triangolo isoscele di base *CB* e avente l'angolo alla base ampio β. Risolvi con  $\beta = 30^{\circ}$ , con  $\beta = 40^{\circ}$ , con  $\beta = 60^{\circ}$ . Grafico di  $\overline{AC} = \overline{AC}(\beta)$ . [3,50; 3,93; 4,82] **4**
- **5** L'angolo alla base maggiore di un trapezio isoscele, inscritto in una circonferenza di diametro  $\overline{AB} = 10$ , è ampio 70<sup>o</sup>. Nota la base maggiore 2*a*, determina l'area *S*1 del trapezio nel caso in cui contenga il centro della circonferenza e l'area *S*<sub>2</sub> del trapezio nel caso in cui non lo contenga. **5**

Risolvi con 2*a* = 9,60, con 2*a* = 9, con 2*a* = 6. Grafici di  $S_1 = S_1(a)$  e di  $S_2 = S_2(a)$ .

 [se il centro è interno al trapezio: 42,11, 44,13, il trapezio non si forma; se il centro non è interno al trapezio: 5,74, il trapezio non si forma; il trapezio non si forma]

 Un trapezio isoscele è circoscritto a una semicirconferenza di diametro *AB* = 2. Calcola l'area *S* del trapezio, sapendo che l'angolo alla base maggiore è ampio a. Risolvi con  $\alpha = 30^{\circ}$ , con  $\alpha = 45^{\circ}$ , con  $\alpha = 60^{\circ}$ . Grafico di  $S = S(\alpha)$ . **6**

 $[4 - \sqrt{3} : 2\sqrt{2} - 1 : \sqrt{3}]$ 

**7** Un trapezio isoscele è circoscritto a una semicirconferenza di diametro  $\overline{AB} = 2$ . Determina l'angolo  $\alpha$  alla base maggiore, sapendo che il perimetro del trapezio è 2*p*. **7**

Risolvi con 2*p* = 6, con 2*p* =  $\frac{10\sqrt{3}}{3}$ , con 2*p* = 12 - 2 $\sqrt{3}$ . Grafico di 2*p* = 2*p*( $\alpha$ ). [90° e 53°07'48"; 60° e 81°47'12"; 30°]

- **8** Nel fascio di rette di equazione  $y = (2k 1)x k + 3$ , determina per quali valori del parametro *k* si ottengono rette che formano un angolo di: **8**
- a) 30<sup>o</sup> con l'asse *x*; d) 60<sup>o</sup> con la retta  $y = -\frac{1}{2}x$ ;
	- b) 18°26'06" con l'asse *y*;
	- c) 90<sup>o</sup> con la retta del punto *a*; e) 45<sup>o</sup> con la retta del fascio passante per  $Q(2, 4)$ .

$$
\left[\text{a) } k = \frac{3 + \sqrt{3}}{6}; \text{b) } k = 2; \text{c) } k = \frac{1 - \sqrt{3}}{2}; \text{d) } k = -\frac{7 - 5\sqrt{3}}{2} \text{ e } k = -\frac{7 + 5\sqrt{3}}{2}; \text{e) } k = \frac{1}{2} \text{ e } k \to \infty \right]
$$

**9** I punti *C* e *D* appartengono a una semicirconferenza di diametro  $\overline{AB} = 10$ , l'angolo  $\overline{DAB}$  è la metà dell'angolo *CAB*. Dato il perimetro 2p del quadrilatero *ABDC*, determina l'ampiezza dell'angolo *DAC* = *x*. Risolvi con  $2p = 10 + 10\sqrt{2}$ ,  $2p = 25$ ,  $2p = 30$ . Grafico di  $2p = 2p(x)$ . **9**

[45 $^{\circ}$  e 17 $^{\circ}$ 1'52"; 30 $^{\circ}$ ; il quadrilatero non si forma]

**10** Un trapezio isoscele è circoscritto a una circonferenza con il raggio che misura 1. Determina l'angolo  $\alpha$  alla base maggiore, sapendo che il lato obliquo è lungo *l*. Risolvi con  $l = 2\sqrt{2}$ , con  $l = 1$ , con  $l = 4$ . Grafico di  $l = l(\alpha)$ . **10**

[45 $\degree$ ; il trapezio non si forma; 30 $\degree$ ]

 In un trapezio rettangolo la base minore *b* è lunga 1 ed è equivalente all'altezza *h*. Determina l'angolo acuto a, sapendo che il perimetro del trapezio è 2*p*. **11**

Risolvi con  $2p = 5 + \sqrt{3}$ , con  $2p = 4 + \sqrt{2}$ , con  $2p = 2\sqrt{2}$ . Grafico di  $2p = 2p(\alpha)$ .

 $[30^\circ; 45^\circ;$  il trapezio non si forma]

**12** Con l'aiuto del computer determina la soluzione del seguente problema di trigonometria e traccia il grafico dei dati e dei risultati parziali e finali, corredato da didascalie. I vertici *P* e *R* del triangolo *PQR* hanno coordinate (- 4; 0) e (2; 5), il lato *PQ* giace sull'asse *x* e il lato *QR* è perpendicolare al lato *PQ*. Determina l'angolo *PRQ*. [50°11'40"] **12**

#### **Esercitazioni sulla programmazione con Derive**

**Svolgi l'analisi di ognuno dei seguenti problemi, da essa ricava un algoritmo risolutivo, traducilo nel linguaggio di programmazione di Derive e applicalo nei casi richiesti.**

 In un triangolo isoscele, assegnate le misure del lato obliquo *l* e della base *b*, determina le misure dell'altezza *h*, dell'angolo al vertice a e dell'area *S*. **13**

Prova il programma con  $l = 10$  e  $b = 12$ , con  $l = 10$  e  $b = 22$ , con  $l = 10$  e  $b = 10\sqrt{3}$ .  $[8, 73^{\circ}44'24'', 48;$  il triangolo non si forma; 5, 120 $^{\circ}$ , 25 $\sqrt{3}$ ]

 In un triangolo rettangolo, lette le misure dell'ipotenusa *c* e del cateto *b*, calcola l'area *S* e le ampiezze degli angoli. **14**

Prova il programma con  $c = 20 e b = 10$ , con  $c = 10 e b = 11$ , con  $c = 25 e b = 7$ .  $[50\sqrt{3}, 30^{\circ} \text{ e } 60^{\circ}$ ; il triangolo non si forma; 84, 73°44′23″, 16°15′37″]

 In un rettangolo, note le misure della base *b* e del perimetro 2*p*, trova la misura della diagonale, l'ampiezza dell'angolo a, formato dalla base e dalla diagonale, e l'area *S*. Prova il programma con  $b = 2 e 2p = 8$ , con  $b = 21 e 2p = 40$ , con  $b = 168 e 2p = 526$ . **15**

 $[2\sqrt{2}, 45^{\circ}, 4; i]$  rettangolo non si forma; 193, 29°29′14″, 15960]

 In un rombo, lette l'ampiezza dell'angolo a opposto alla diagonale minore e la differenza delle diagonali *d*, calcola la misura del lato. **16**

Prova il programma con  $\alpha = 20^{\circ}0'57''$  e  $d = 178$ , con  $\alpha = 60^{\circ}$  e  $d = 100$ , con  $\alpha = 91^{\circ}$  e  $d = 10$ . [109,74; 136,60; il rombo non si forma]

In un triangolo *ABC*, assegnate le misure dei lati  $\overline{AB}$ ,  $\overline{AC}$  e  $\overline{BC}$ , determina le ampiezze degli angoli  $\widehat{ACB}$ ,  $\widehat{ABC}$  e  $\widehat{BAC}$ . Prova il programma con  $\overline{AB} = 13$ ,  $\overline{AC} = 12$  e  $\overline{BC} = 5$ , con  $\overline{AB} = 8$ ,  $\overline{AC} = 4$  e  $\overline{BC} = 3$ , con  $\overline{AB} = 5$ ,  $\overline{AC} = 5$  $\overline{BC} = 5\sqrt{3}$ . [90<sup>o</sup>, 67<sup>o</sup>22'48', 22<sup>o</sup>37'12''; il triangolo non si forma; 30<sup>o</sup>, 30<sup>o</sup>, 120<sup>o</sup>] **17**